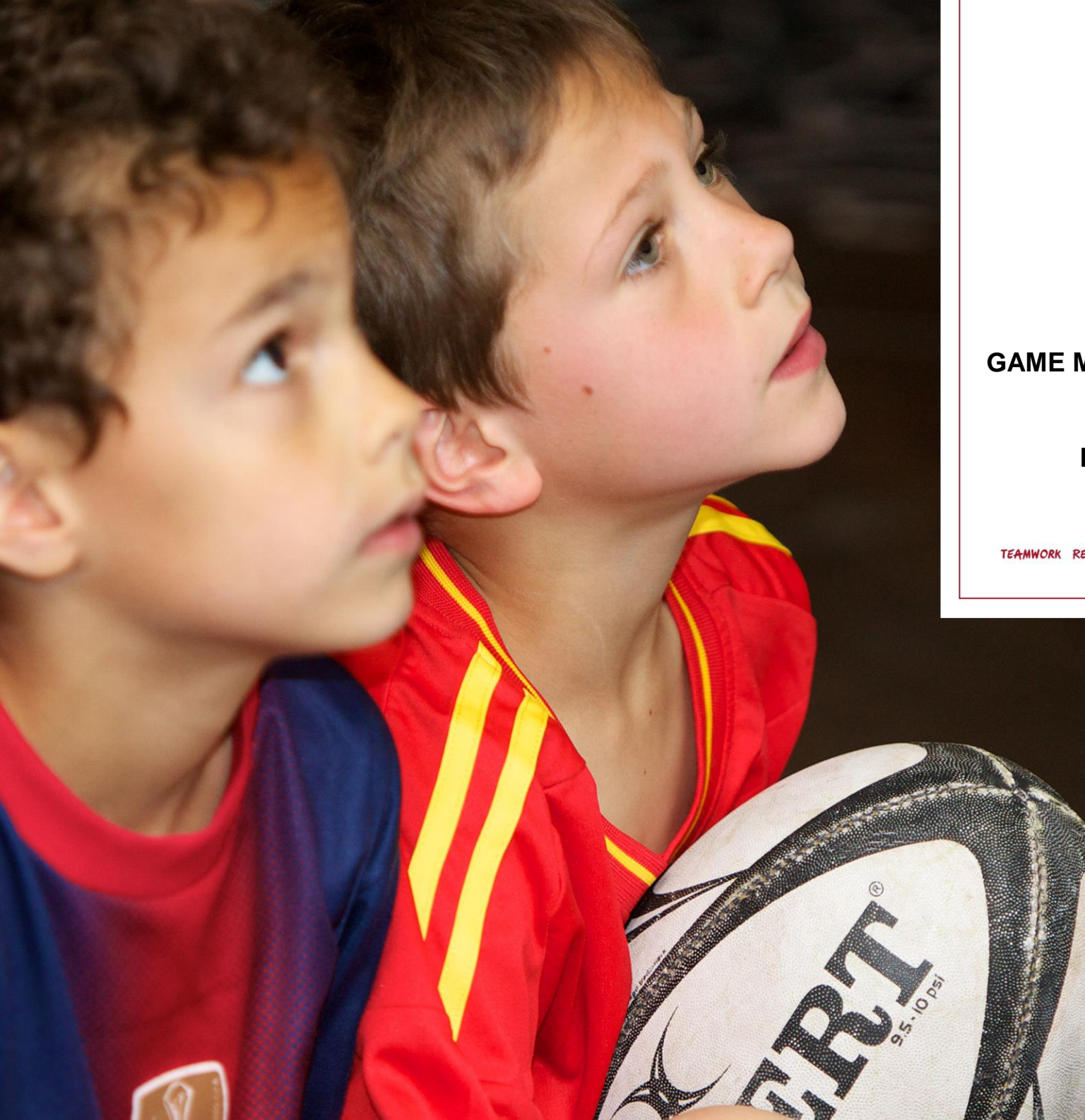

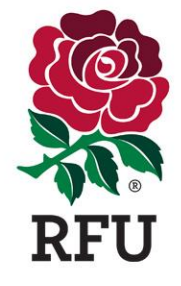

#### **GAME MANAGEMENT SYSTEM (GMS)**

**FINANCE GUIDE** 

#### **1. Home – The Dashboard – Page**

#### **2. Membership Schemes – Page 7**

- 4.1 Adult Schemes 4.2 Junior Schemes 4.3 Individuals Schemes 4.4 Family Schemes 4.5 Group Schemes
- **5. Payments**
- **6. Orders**
- **7. Bank Details**

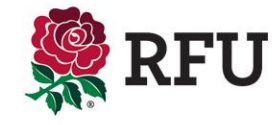

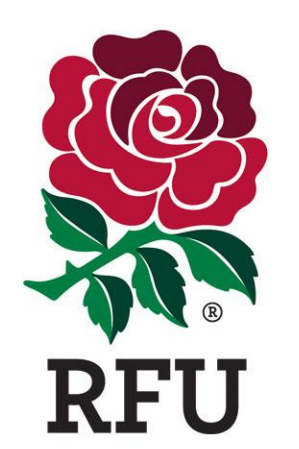

## **FINANCE 1. THE DASHBOARD**

#### **2. Finance – The Dashboard**

The finance dashboard summarises the income of the club from membership payments. All the data listed is dynamic and will allow the administrator to select the data and drill down on specific information that it relates to.

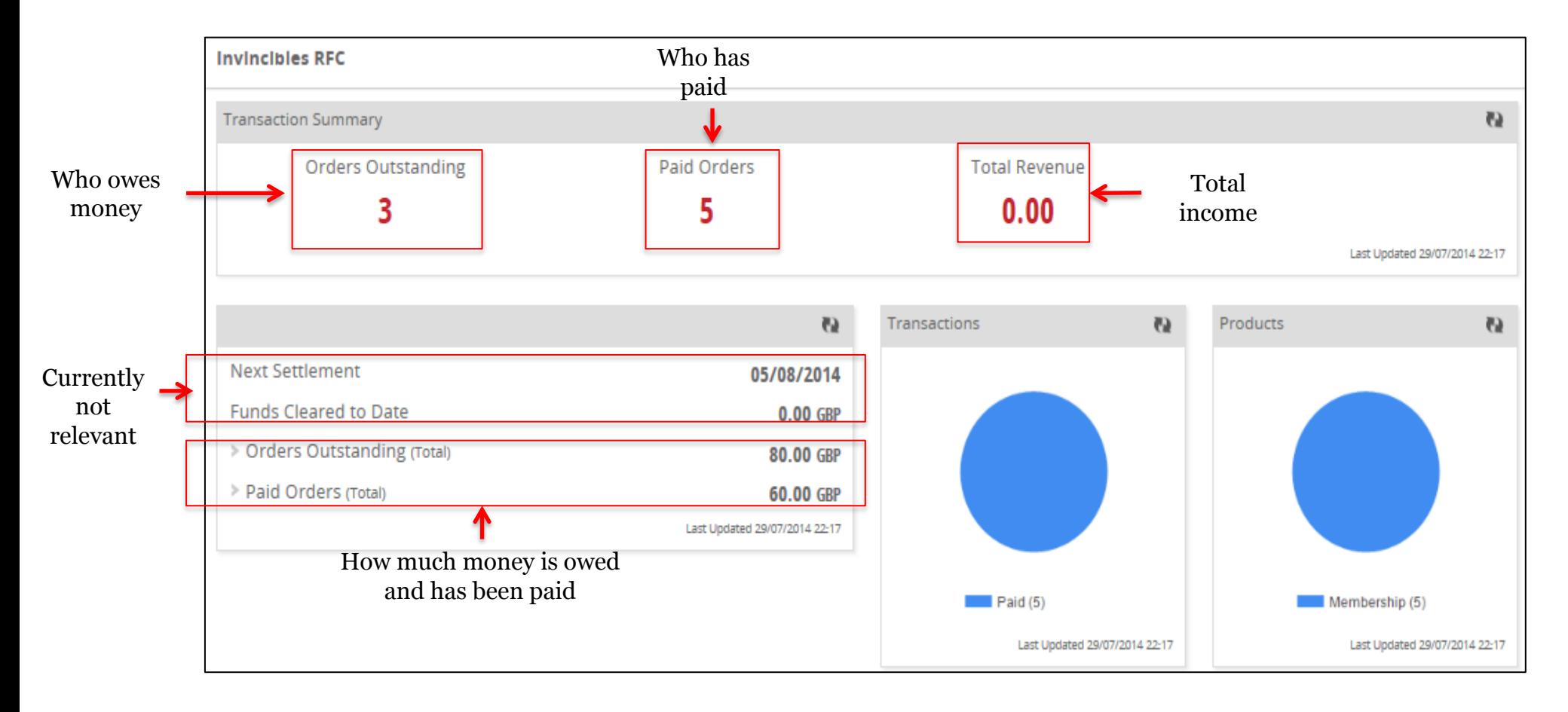

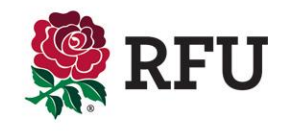

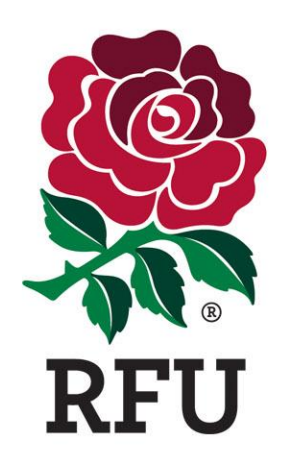

## **FINANCE 2. MEMBERSHIP SCHEMES**

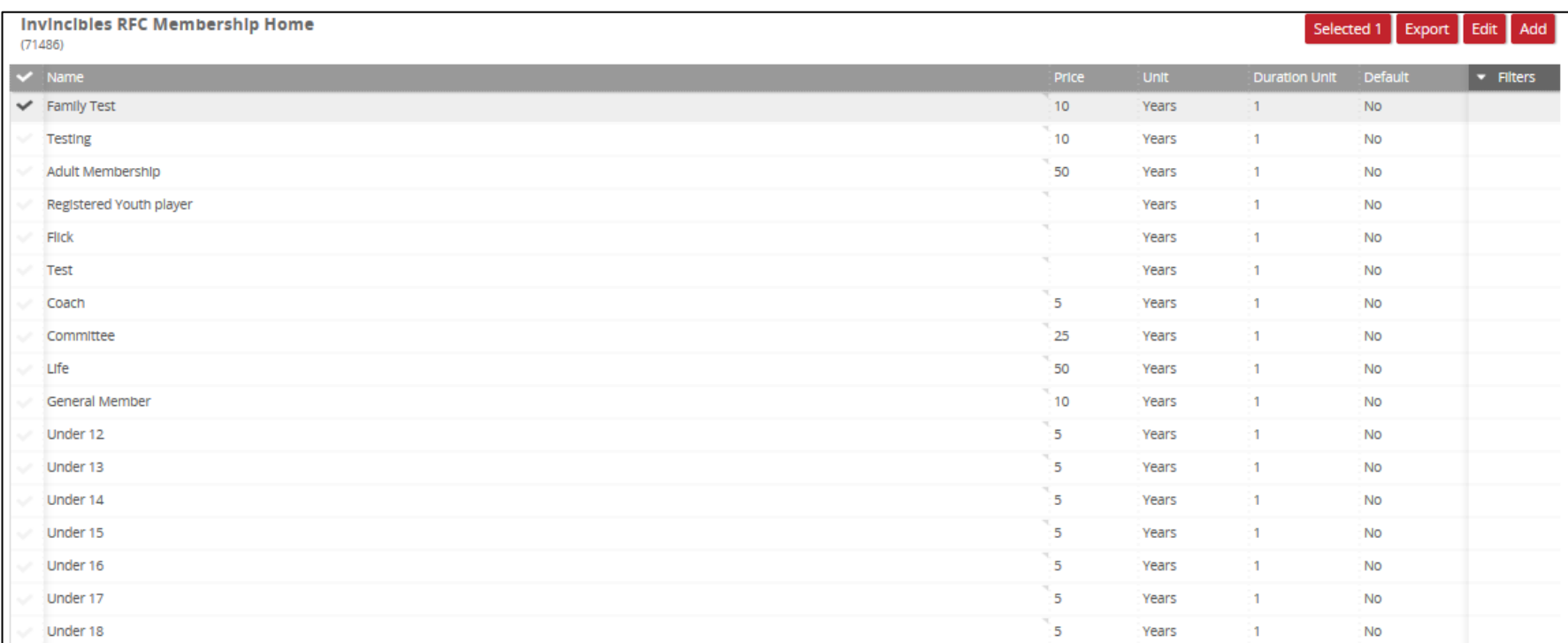

The schemes are all listed and can be edited and updated as and when they change.

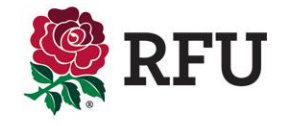

### **4.1 Creating Membership Schemes**

There are numerous membership schemes that the club can create , these include

- Adult Single Membership (age specific)
- Junior (Single Membership (age specific)
- Individual (Single Membership (non age specific)
- Family (Club can specify how many adults and how may children apply to the type)
- Group (Club can specify maximum number of individuals that can apply to the type)

The club can also determine whether the membership lasts for

- Month
- Years
- Lifetime No Expiry

Upon selecting a duration, the choice is wider than before, the club can select whether the membership renews on

Join Date – The date you are assigned the membership

Anniversary - A date must be entered to set the renewal date,. Regardless of when the members is set the scheme, it will need to be renewed based on this date i.e. if a membership lasts September to September and the member joins and is assigned the scheme in January, it will only last for 8 months.

The club can also set when an automated renewal is sent to all individuals informing them that the ir membership needs renewing.

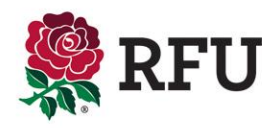

#### **4.2 Membership Schemes – Family**

To create a membership type, enter a name, & When creating a Membership, it is necessary to state how select the type. If Family is selected then it will **Invincibles RFC > Add Scheme** long it lasts. The duration can be determined by the join prompt the club to enter the maximum number date or anniversary. Join date = from the date they sign of adults & maximum number of children that up. Anniversary is where the membership runs from one Scheme Details can be affiliated to the membership. If period in time to the next individual is selected the options are less <sup>\*</sup> Scheme Name (0/255) \* Scheme Type Individual  $\overline{\phantom{a}}$ Invincibles RFC > Add Scheme Cancel Create Scheme Details Scheme Duration And Renewal <sup>\*</sup>Scheme Name (0/255) <sup>\*</sup> Scheme Type Max Adults Max Junior Duration <sup>#</sup> Linit (1 YEAR)  $\overline{0}$ Ŀ. Family  $\overline{\phantom{a}}$  $\overline{0}$ Years  $\mathbf{v}$  $\overline{\phantom{a}}$ Scheme Renewal Membership Price Month Day  $\overline{\mathbf{1}}$ ١o Active  $\mathbf{v}$ Anniversary  $\overline{\phantom{a}}$ lanuary  $\overline{\phantom{a}}$  $\overline{\phantom{a}}$ Description (0/255) Renewal Notification Period  $\mathbf{v}$ 1 Month **Invincibles RFC > Add Scheme** Cancel Create **Scheme Duration And Renewal Scheme Details** \*Scheme Name (0/255) \* Scheme Type Max Adults Max Junior Duration <sup>\*</sup> Unit **(1 YEAR)**  $\circ$ Family  $\circ$  $\mathbf{v}$  $\overline{1}$  $\mathbf{v}$  $\overline{\phantom{a}}$ Years \* Membership Price <sup>\*</sup> Scheme Code <sup>\*</sup> Status Scheme Renewal ١o Active  $\overline{\phantom{a}}$ Join Date  $\overline{\phantom{a}}$ Description (0/255) Renewal Notification Period 1 Month  $\overline{\phantom{a}}$ 

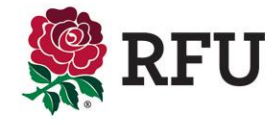

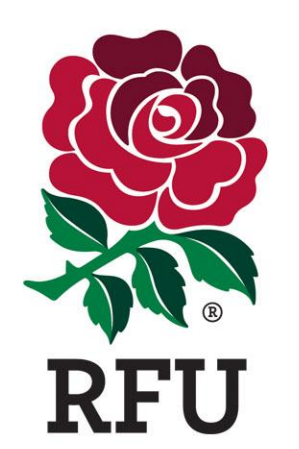

# **FINANCE 3. PAYMENTS**

The payments tab outlines the total payments that have been taken by the club for its memberships. All of the payments have been taken, none are outstanding

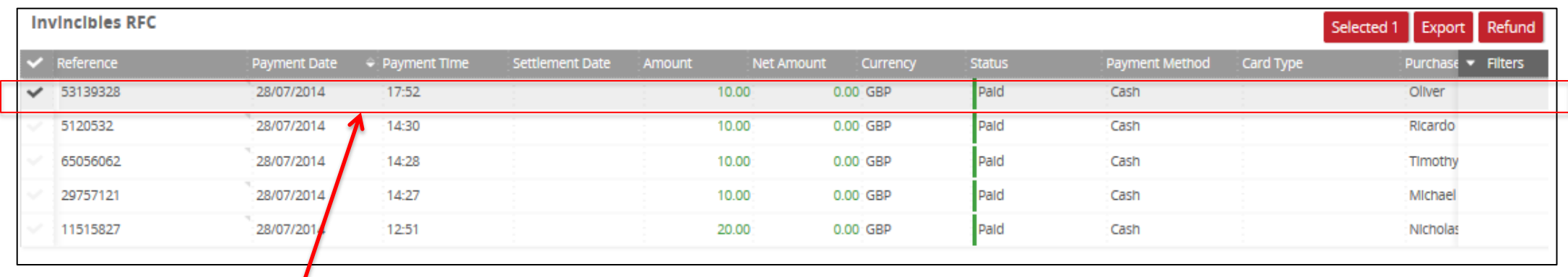

Selecting the individual will enable a refund to be made. (not monetary) a note will be made to state that their membership fee was refunded.

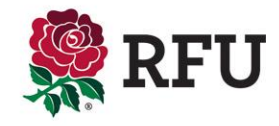

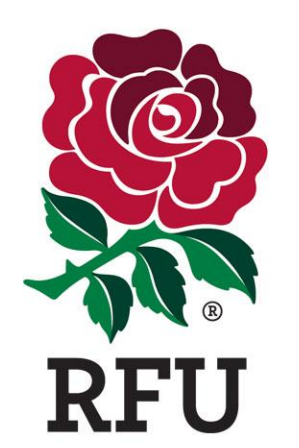

**FINANCE 4. ORDERS**

#### Orders outlines the total amount of orders or schemes that have been affiliated to club members, both those that have been paid or still have an outstanding balance

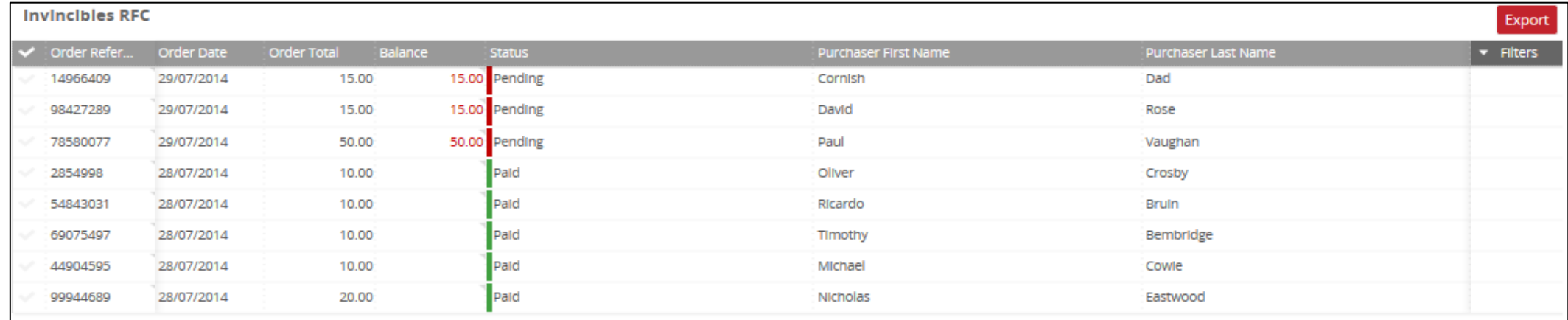

## Selecting individuals that owe money provides

additional options

٠

#### The club administrator can choose to send a payment request email or state that the scheme has been paid for

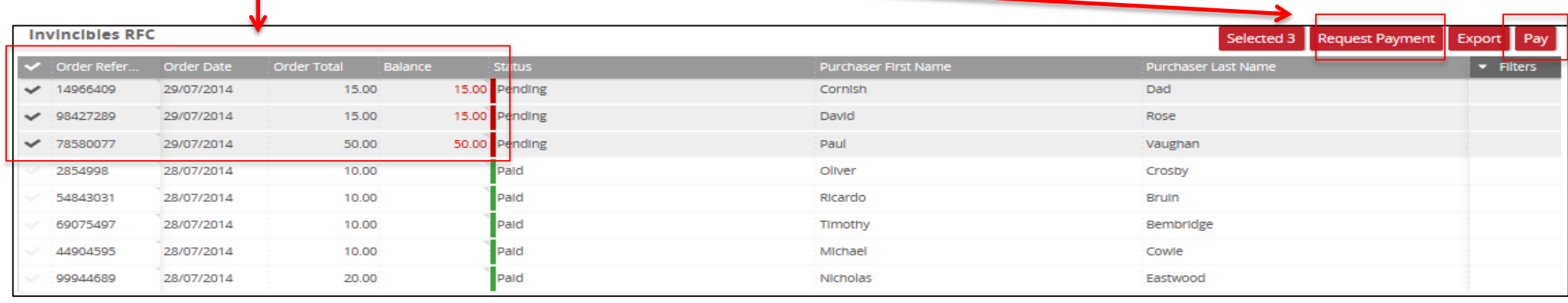

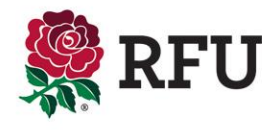

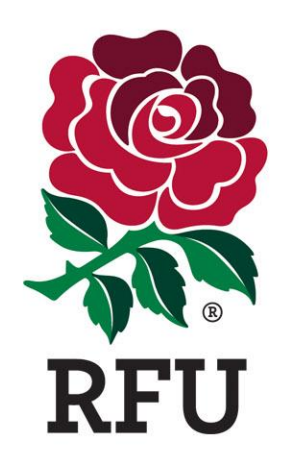

## **FINANCE 5. BANK DETAILS**

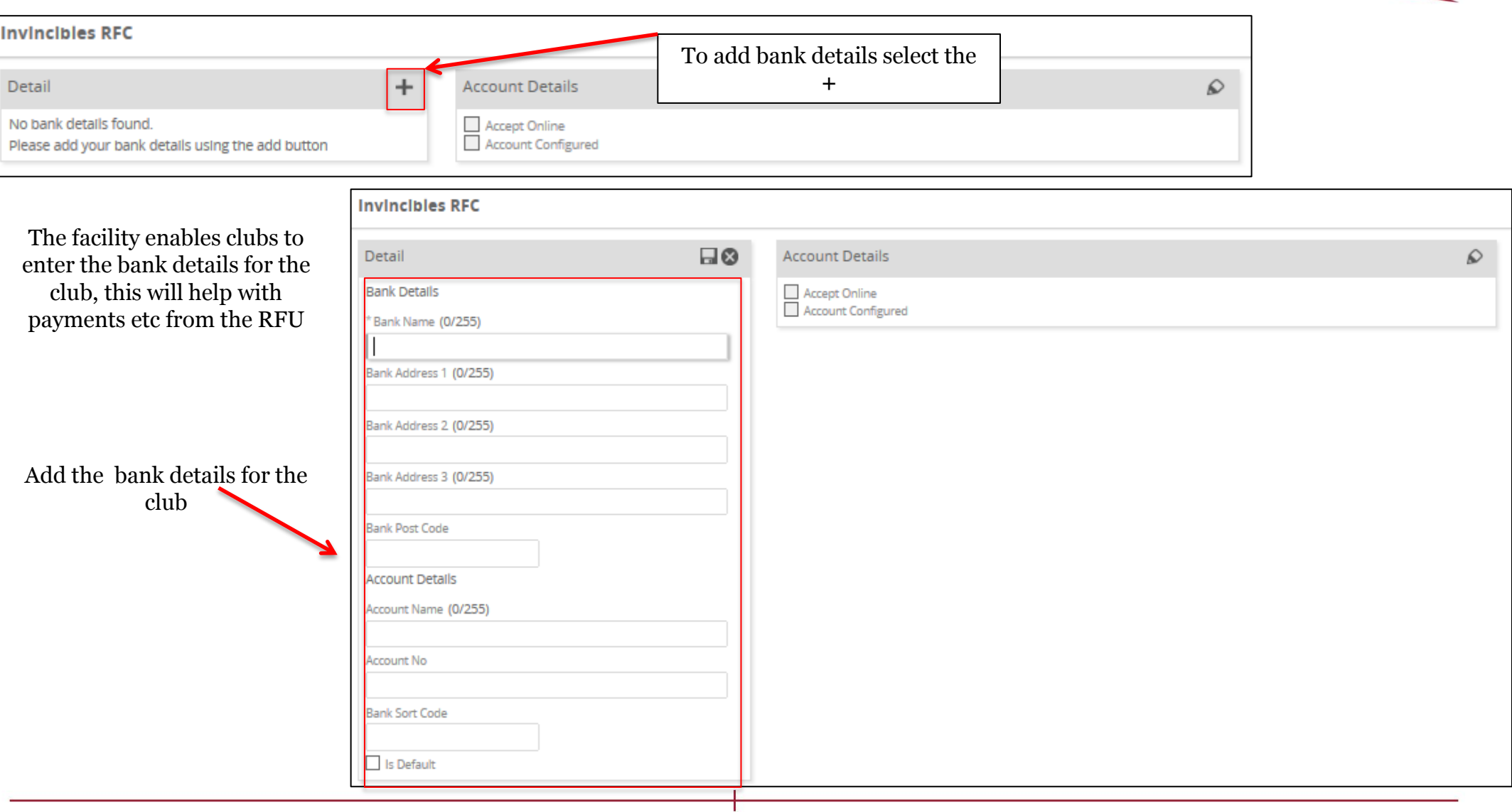

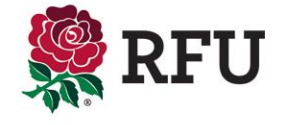

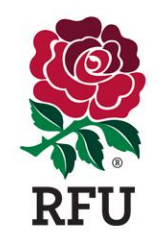

# THANK YOU

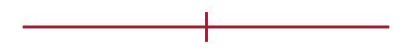

'England Rugby' and the RFU Rose are trade marks of the Rugby Football Union.